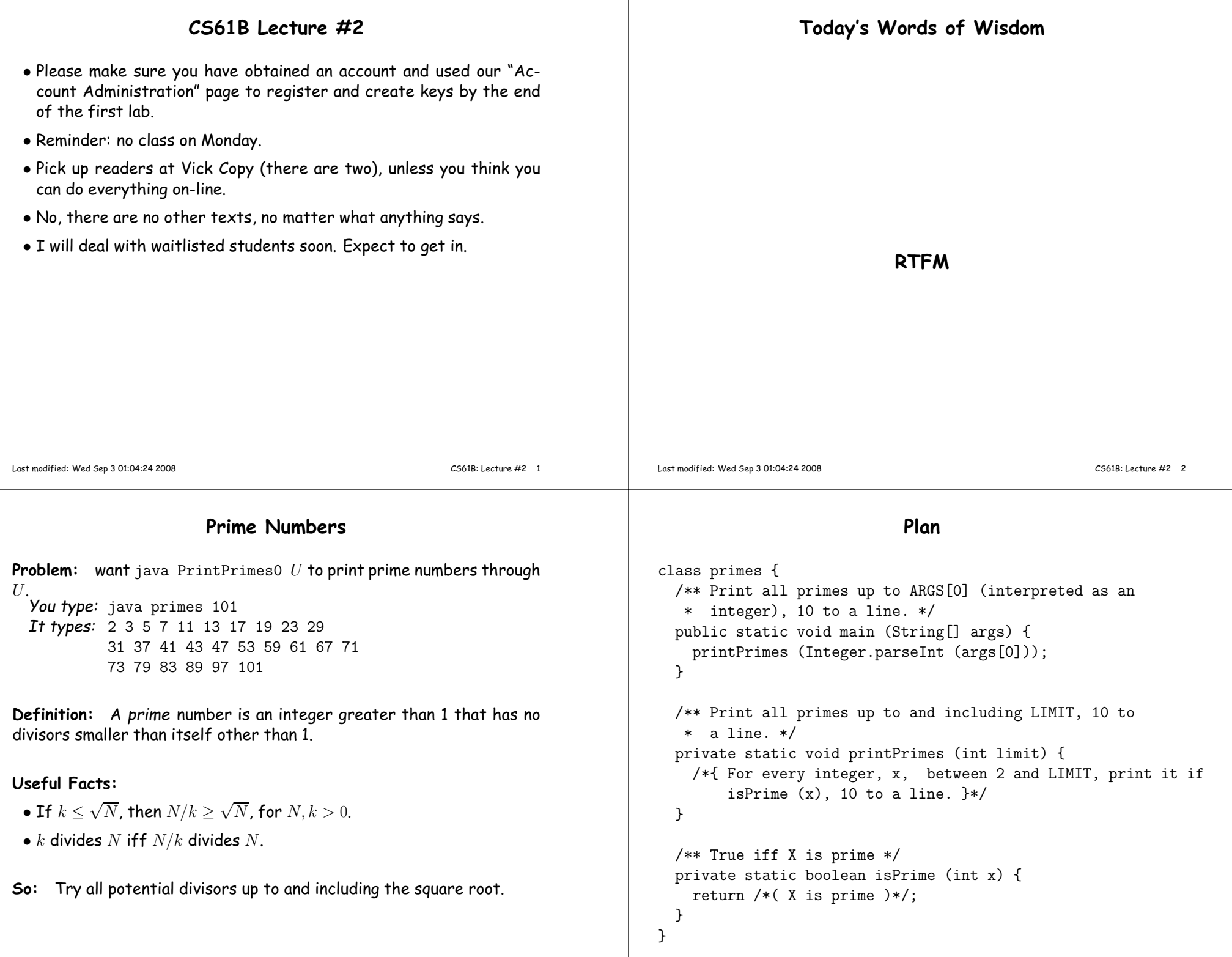

-1

## **Testing for Primes**

```
private static boolean isPrime (int x) {if (x \leq 1)
return false;else
return ! isDivisible (x, 2); // "!" means "not"}/** True iff X is divisible by any positive number >=K and < X,
  * given K > 1. */
private static boolean isDivisible (int x, int k) {if (k \ge x) // a "guard"
    return false;
else if (x % k == 0) // "%" means "remainder"return true;
else // if (k < x && x % k != 0)return isDivisible (x, k+1);}Last modified: Wed Sep 3 01:04:24 2008 CS61B: Lecture #2 5
                                                                                          Understand and check isDivisible(13,2) by tracing one level.
                                                                                         /** True iff X is divisible by* some number >=K and < X,* given K > 1. */
boolean isDivisible (int x, int k) {if (k \ge x)
return false;else if (x % k == 0)return true;else
return isDivisible (x, k+1);}Lesson: Comments aid understand-
• Since 13 is not divisible by any
                                                                                          ing. Make them count!
                                                                                                                                • Call assigns x=13, k=2• Body has form 'if (k >= x) S_1else S_2'.
                                                                                                                                • Since 2 < 13, we evaluate the
                                                                                                                                  first else.
                                                                                                                                • Check if 13 \mod 2 = 0; it's not.
                                                                                                                                • Left with isDivisible(13,3).
                                                                                                                                • Rather than tracing it, insteaduse the comment:
                                                                                                                                 integer in the range 3..12 (and3 > 1), isDivisible(13,3) must<br>be false and using dangle
                                                                                                                                  be false, and we're done!
                                                                                                                                • Sounds like that last step begs
                                                                                                                                 the question. Why doesn't it?Last modified: Wed Sep 3 01:04:24 2008CS61B: Lecture #2 6
                               Iteration\bullet is<code>Divisible</code> is tail recursive, and so creates an iterative process.
  • Traditional "Algol family" production languages have special syntaxfor iteration. Four equivalent versions of isDivisible:
    if (k \ge x)
return false;else if (x % k == 0)return true;elsereturn isDivisible (x, k+1)}
                                  while (k < x) \{ // \mid (k >= x)if (x \, % k == 0)
return true;k = k+1;// or k == 1, or k++ (yuch).

return false;int k1 = k;
    while (k1 \lt x) {
      if (x \ \frac{0}{0} \ k1 == 0)return true;k1 += 1;
    }
return false;for (int k1 = k; k1 < x; k1 += 1) {
                                   if (x \, % k1 == 0)return true;}
return false;
```
**Thinking Recursively**